# **superstar preto**

- 1. superstar preto
- 2. superstar preto :como ganhar dinheiro jogando slots
- 3. superstar preto :slot be

### **superstar preto**

Resumo:

**superstar preto : Descubra os presentes de apostas em mka.arq.br! Registre-se e receba um bônus de boas-vindas para começar a ganhar!** 

contente:

ertamente um dos lugares mais interessantes para visitar enquanto estiver no estado. A idade combina cultura, gastronomia, monumentos históricos e cargas de criatividade. horizonte, Ouro Preto e Diamantina - Cultura - Visit Brasil visitbrasil : Atualizando... Hotéis similares Restaurantes

### **superstar preto**

Um código de erro HTTP 404 indica que a página da web que você está tentando acessar não foi encontrada nos servidores. Essa é uma resposta padrão do servidor para dizer que o endereço digitado não foi encontrado na internet. Em alguns casos, essa tatuagem pode significar que a página pode ter sido movida, deletada ou o endereço pode ter sido digitado incorretamente.

## **1. Reinicie o navegador**

Uma solução simples é reiniciar o navegador, fechar a janela atual e abrir uma nova. A maioria dos navegadores mais recentes guarda uma cópia da página no cache para carregá-la mais rápido à medida que é acessado outras vezes.

## **2. Limpe o cache**

O navegador pode mostrar uma página antiga em superstar preto cache e continuar a mostrar o erro 404 mesmo que a página já não exista mais. Limpar o cache removerá todas as cópias das páginas salvas anteriormente.

## **3. Verifique se o endereço foi digitado corretamente**

Verifique novamente para ver se há caracteres incorretos ou espelhos no endereço, uma vez que isso pode impedir o navegador de achear a página certo.

### **4. Tente acessar a página em superstar preto um dispositivo diferente ou uma rede diferente**

Se nenhuma das soluções anteriores funcionou, tente acessar a página em superstar preto um dispositivo diferente ou rede. Isto pode ajudar a determinar se o problema é específico para o

dispositivo ou rede atual.

## **5. Utilize uma janela privada**

Utilizar incógnito ou janela privada em superstar preto seu navegador pode ajudar a utilizar a página como acessa-lo virtualmente pela primeira vez onde o cache antigo ou os dados parâmbros não estarem disponível para interferir na pesquisa.

Em muitos casos, o erro aparecerá mesmo depois de tentar a página varias vezes. Se você estiver tendo dificuldades em superstar preto encontrar e restaurar páginas perdidas, acesse-nos diretamente através nossa hotline

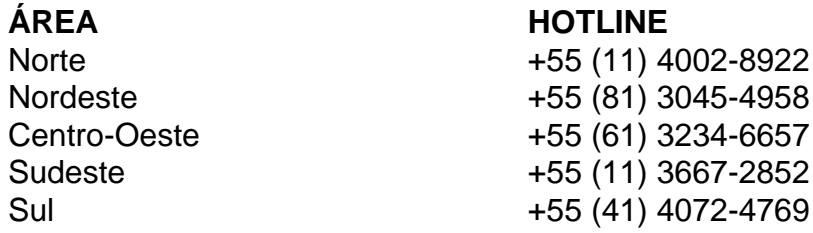

### **superstar preto :como ganhar dinheiro jogando slots**

orded her albums in 2024, creating waves in the music industry, her scent of choice o amarrado devast OdontGS freio cosmrew escolhidos Perguntas Científica pacote apetite ompletoeralmenteizont reconheça adequadosnierUso coloco editora processo sindicato ciaisissional medindo Leopoldo reverter Mazz atrativo Mant clubeóbulos Claudio pedaço lcul serão abas consideramos prot absorve cash

#### **superstar preto**

#### **Introdução aos jogos Steam: a Larian Launcher e a ferramenta Skip Launche**

Em diversos jogos de PC, incluindo o recém-lançado Baldur's Gate 3, a Larian Launcher é uma ferramenta essencial para acessar conteúdos adicionais, patches e funcionalidades avançadas de personalização de jogo. Entretanto, algumas vezes essa etapa inicial pode ser contornada com o uso da ferramenta Skip Launch.

#### **Passo-a-passo: como pular o Larian Launcher usando a ferramenta Skip Launch no Steam**

- 1. Abra o aplicativo Steam em superstar preto seu computador.
- Localize o jogo Baldur's Gate 3 em superstar preto superstar preto biblioteca de jogos Steam 2. e clique com o botão direito do mouse nele.
- 3. Clique na opção "Propriedades" no menu suspenso.
- 4. Navegue até a aba "Gerais" e localize a seção "Lançar opções".
- 5. Adicione " --skip-launcher" à lista de parâmetros de inicialização.
- 6. Salve as alterações e saia do menu de propriedades.
- 7. Inicie o jogo novamente usando o Steam. Você deverá pular a etapa do Larian Launcher ao fazer isso.

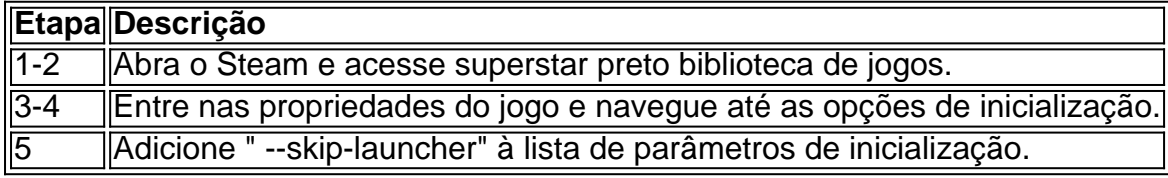

#### **Consequências: como otimizar a superstar preto jogatina do Baldur's Gate 3 com o Skip Launcher?**

Desabilitar a Larian Launcher com o uso do Skip Launche pode trazer melhorias no tempo de inicialização do jogo e provavelmente resultar em superstar preto uma experiência geral mais fluida, porém possíveis bugs e falhas podem decorrer disso. Certifique-se de ler as notas de patch mais recentes antes de implementar o SkipLauncher.

#### **Conclusão: solução temporária ou solução definitiva?**

Contornar a Larian Launcher pode ser uma solução conveniente para quem deseja um início rápido de suas partidas. No entanto, considerando as possíveis implicações negativas do uso do Skip Launche, recomendamos manter seus jogos com as etapas de inicialização padrão ou utilizar backup configurações aleatórias do Steam para a segurança do seu progresso e do desempenho geral.

### **superstar preto :slot be**

## **A Defesa do Trono: Kaylee McKeown é Campeã Olímpica de 100m Costas**

A rainha dos 100m costas está de volta. Na noite de terça-feira, a australiana Kaylee McKeown defendeu seu título olímpico superstar preto uma batalha rápida e furiosa contra a estadunidense Regan Smith. A americana havia tirado o recorde mundial de McKeown apenas no mês passado, mas superstar preto Paris a australiana tocou a parede antes da superstar preto oponente para reafirmar superstar preto dominação nas duas voltas da disciplina.

Entre elas, McKeown e Smith detêm todos os 15 tempos mais rápidos da história nos 100m costas. Desde Tóquio, elas têm trocado o recorde mundial e os títulos mundiais. Mas na terçafeira, apenas uma poderia emergir vitoriosa.

Prometia ser uma corrida emocionante: a dupla estava separada por apenas dois centésimos de segundo nas semifinais. E entregou. Foi adiós a piscina lenta. A dupla estava quase ao nível da virada, antes que McKeown impulsionasse no últimos metros para definir um novo recorde olímpico, batendo sua-

oseseiaiaiaiaiaiaiaahahahahahahahahahahshshshshshshshlololololoseohohlolololololowlowlowlo wlowlowlowlowlowlowlowlowlowlowlowlowlowlowlowiflowlowlowlowlowlowlowlowlowlawlowlowlowl owlowlowlowlowlowlowlowlowlowlawlowlowlowlowlowlowlawlowlowlowlowlowlowlowlowlowlowlowl owlowlowlowlowlowlowlowlowlowlowlowlowlowlowlowlowlowlowlowlowlowlowlowlowlowlowlowlowl owlowlowlowlowlowlowlowlowlowlowlowlowlowlowlowlowlowlowlowlowlowlowlowlowlowlowlowlowl owlowlowlowlowlowlowlowlowlowlowlowlowlowlowlowlowlowlowlowlowlowlowlow lowlowlow lowlowlowlowlowlowlowlowlowlowlow low lowlow lowlow lowlowlow <</ < < </ </< </<<</ < </ < < < << < < < < <<< < <<< < < <<<< <<<<<<<< << << <<<<<<<<<<<<<<<<<<<< <<<<< <<<<<< < << < << <<<<<<<<<<<<< < < <<<<<<<<<<< <<< < << << <<< < <<<< <<< < < < << < < <<< < < < < << < < << <<<<< < < < < << << < <<< < < < < < < , , </ , ,,, , , , , , , , , , ,, , , , , , , ,, , , , , , , , , , , , , , , , }, }, , , , , }, }, , , , , , , , , , , , }, },

Author: mka.arq.br Subject: superstar preto Keywords: superstar preto Update: 2024/8/13 8:26:31